CUTTY THERE

Δήλωση Συμμετοχής στην Διήμερη Εκπαιδευτική Εκδρομή 大古文字工作者文字文字

RANGE AND MANAGEMENT

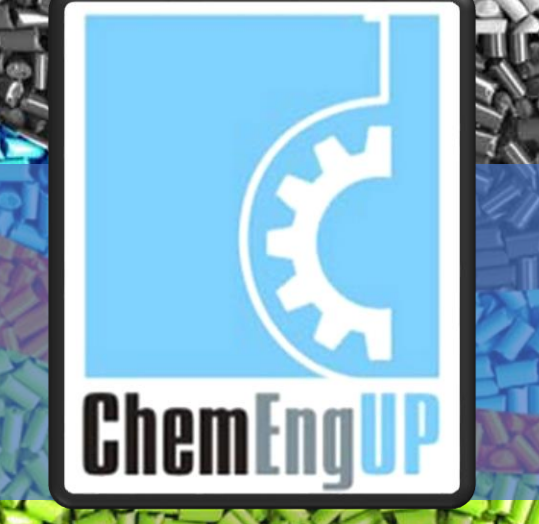

TASTIKA

KRITIS SA

Στα πλαίσια της Ενότητας «Πλαστικά Υλικά» του Μαθήματος Επιλονής του 5ου Έτους Σπουδών «Παρανωνή και Μορφοποίηση Βιομηχανικών Υλικών» και σε συνεργασία με την Βιομηχανία Πλαστικά Kontris A.F. da nogyuatonoindei uja Ajnueon Eknajõevtikn Ekôpoun atis 13 kaj 14 Noeußpiou 2019.

Katá tny Sinuson ekôpoun θα νίνουν επισκέψεις στις βιουηχανίες 1. AIRPLAST I. PEZKOZ & ZIA O.E.B.E.. OTNY NEOJOXÝ TOU ADVOUS. ADVONÍÓG. 2. ΠΟΚΑΣ ΑΡΚΑΔΙΚΗ ΑΝΑΚΥΚΛΩΣΗ ΕΠΕ, στην περιοχή της Τρίπολης, Αρκαδίας, 3. Elval. Touégs Eλgons Aλouurviou ins ElvalHalcor A.E. (ΕΛΒΑΛΧΑΛΚΟΡ Ελληνική Βιομηχανία Χαλκού και Αλουμινίου Ανώνυμος Εταιρεία), στην περιοχή Οινοφύτων, Βοιωτίας, 4. Lo. Φασόης ABEE, στην περιοχή Ασπροπύρνου, Αττικής, 5. E. Hajons ABEE, στην περιοχή Ασπροπύρνου, Αττικής, 6. BIOUNXQVÍA KATOÁÓNS NAUTINIAKÚV ZXOIVIÚV A.E., OTOV ΠΕΙραΙΑ, ATTIKNS

Για να δηλώσετε την συμμετοχή σας πατήστε ΕΛΟ. H σκανάρετε το QR code στα δεξιά σας

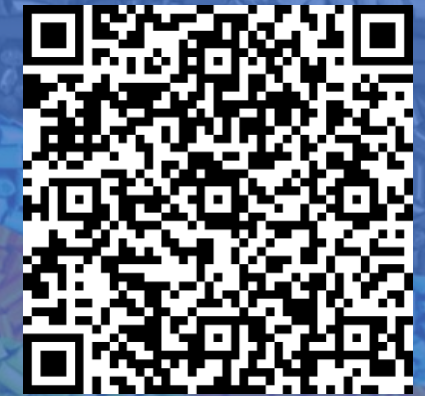